# Компьютерные вирусы и антивирусные программы

Ресурс подготовила Караваева Е. Л.

**учитель МОУ СОШ №5 г. Светлого Калининградской обл.**

26.11.2016 10:24 (C) KaravaevaEL, 2008

### **Компьютерные вирусы**

**Компьютерные вирусы** – специально написанные программы, которые могут самокопироваться и незаметно для пользователя внедрять свой программный код в файлы, документы, Веб-страницы, сообщения электронной почты и загрузочные секторы дисков с целью нарушения работы программ, порчи файловой системы, создания всевозможных помех в работе на компьютере.

### **Активизация вирусов**

**Активизация компьютерного вируса** может быть связана с различными событиями (наступлением определенной даты, запуском программы, открытием документа и т.д.) и может вызвать уничтожение программ и данных.

В настоящее время известно более 65000 различных вирусов, созданных 10-12 тыс. программистами.

### Пути проникновения вирусов и признаки заражения компьютера

Основными путями проникновения вирусов в компьютер являются дискеты, лазерные диски, компьютерные сети.

#### **Признаки проявления вируса:**

- невозможность загрузки операционной системы;
- медленная работа компьютера;
- изменение размеров файлов или даты и времени модификации файлов;
- существенное уменьшение размера свободной оперативной памяти;
- вывод на экран непредусмотренных сообщений или изображений;
- подача непредусмотренных звуковых сигналов;
- прекращение работы или неправильная работа ранее успешно функционировавших программ.

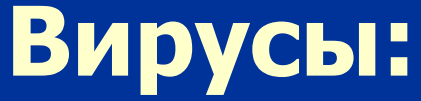

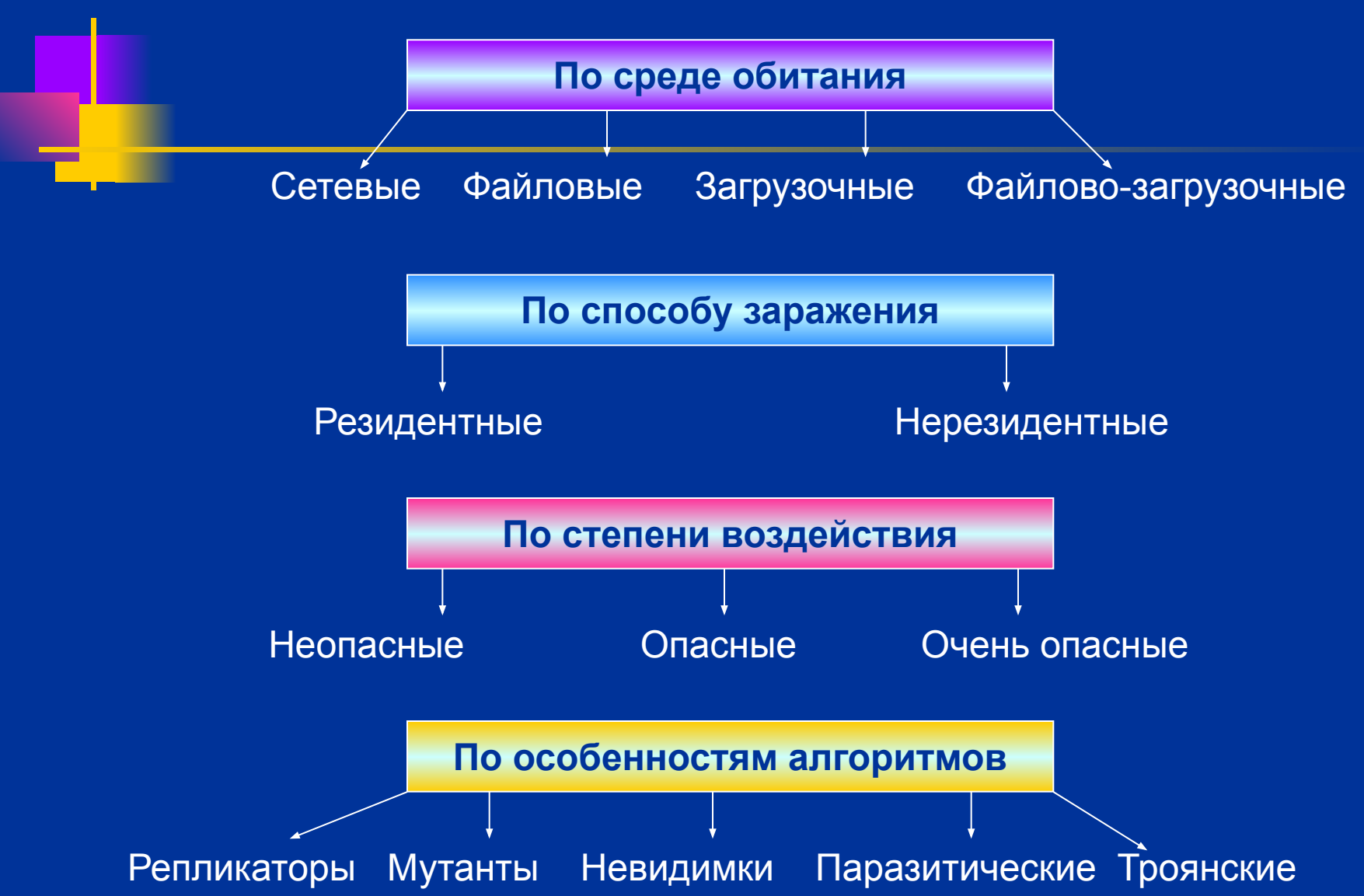

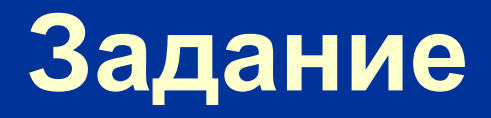

#### Используя текст учебника «Информатика и ИКТ (8 кл.)» Н. Угриновича (стр. 70-72), заполните таблицу:

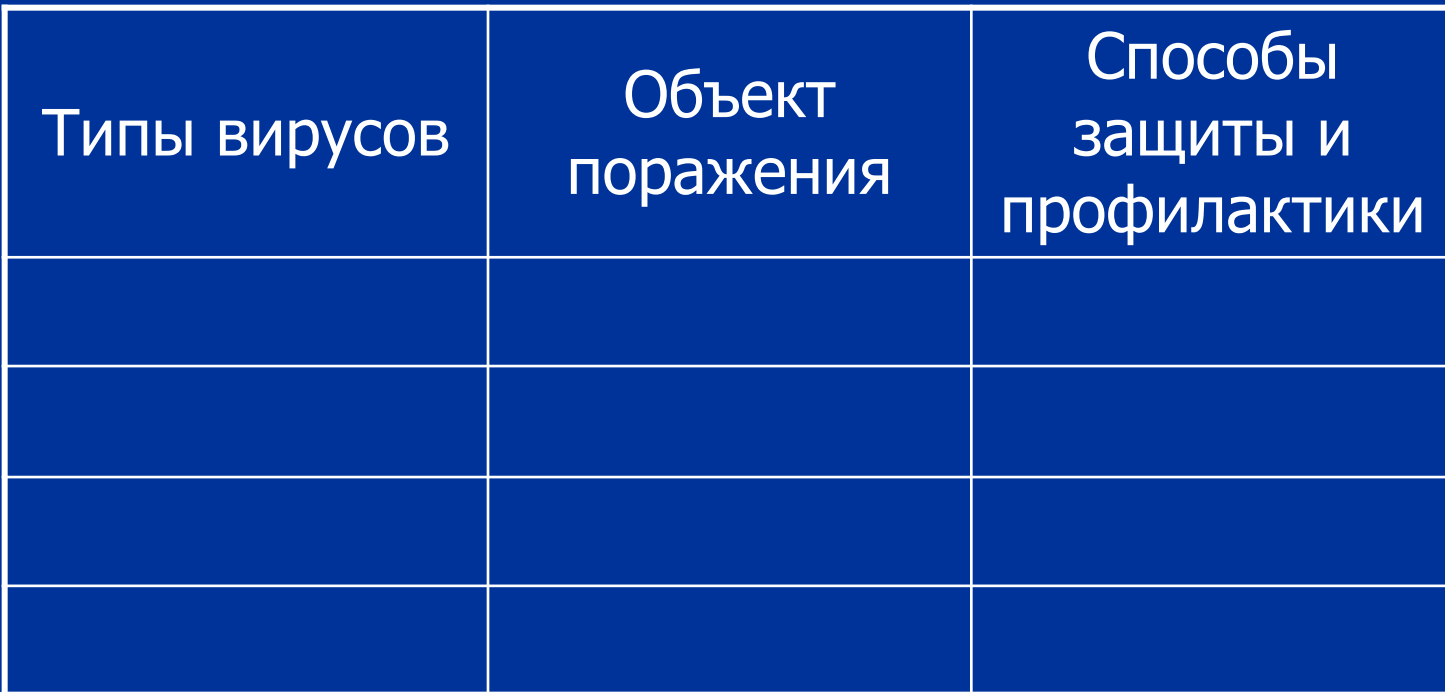

# **Типы вирусов по «среде обитания»**

- *■файловые вирусы* внедряются в программы и активизируются при их запуске; находясь в оперативной памяти могут заражать другие файлы до момента выключения компьютера;
- *макровирусы* заражают файлы документов; после загрузки зараженного документа макровирус остается в оперативной памяти и может заражать другие документы, пока не закроют данный редактор.
- *■ сетевые вирусы* передают по компьютерным сетям свой программный код и запускают его на компьютерах, подключенным к этим сетям; заражение происходит при работе с электронной почтой или при «путешествиях» по Интернету.

**Активизация почтового вируса и заражение компьютера может произойти при просмотре вложенных в почтовое сообщение файлов.**

# **Антивирусные программы**

**Антивирусные программы** обнаруживают компьютерный код вируса в каком-либо файле и лечат его, т.е. из него удаляется программный код вируса. Если лечение невозможно, то зараженный файл удаляется целиком.

#### *Заражение файла компьютерным вирусом и его лечение с использованием антивирусной программы:*

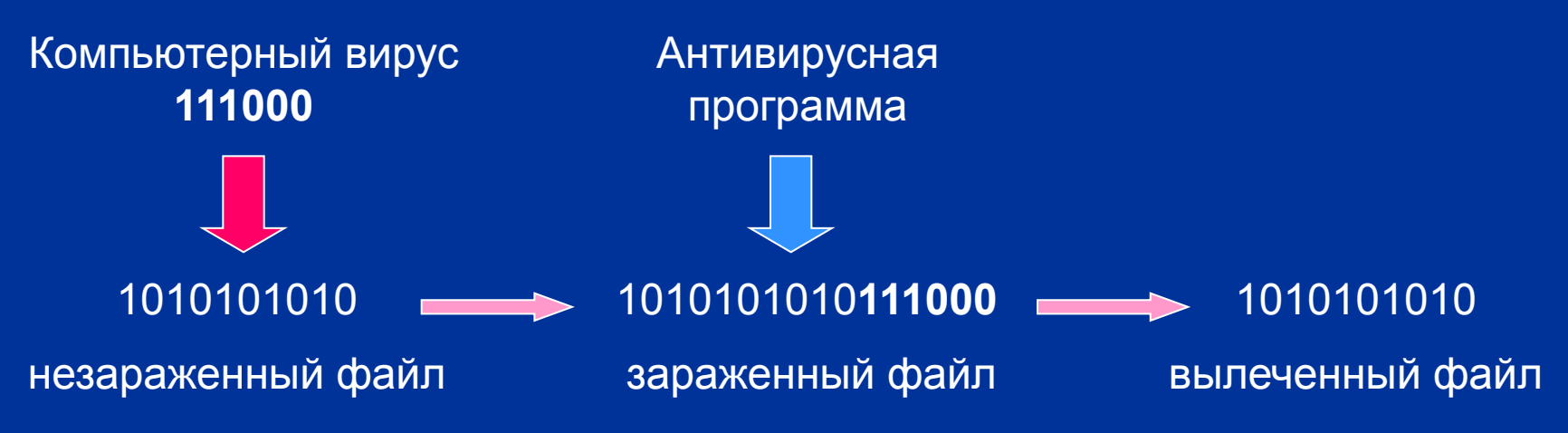

## **Практическое задание**

**Используя антивирусную программу проверьте дискету на наличие вирусов и, при необходимости излечите его.**

- 1. Вставьте дискету в дисковод. 2. На Панели задач щелкните по значку антивирусной программы (Антивирус Касперского).
- 3. На появившейся диалоговой панели выберите:
- Поиск вирусов
- щелкните по флажку Диск 3,5 (А:)
- Запустить проверку
- 4. После окончания проверки ознакомьтесь с её результатами, выбрав Отчеты и файлы данных

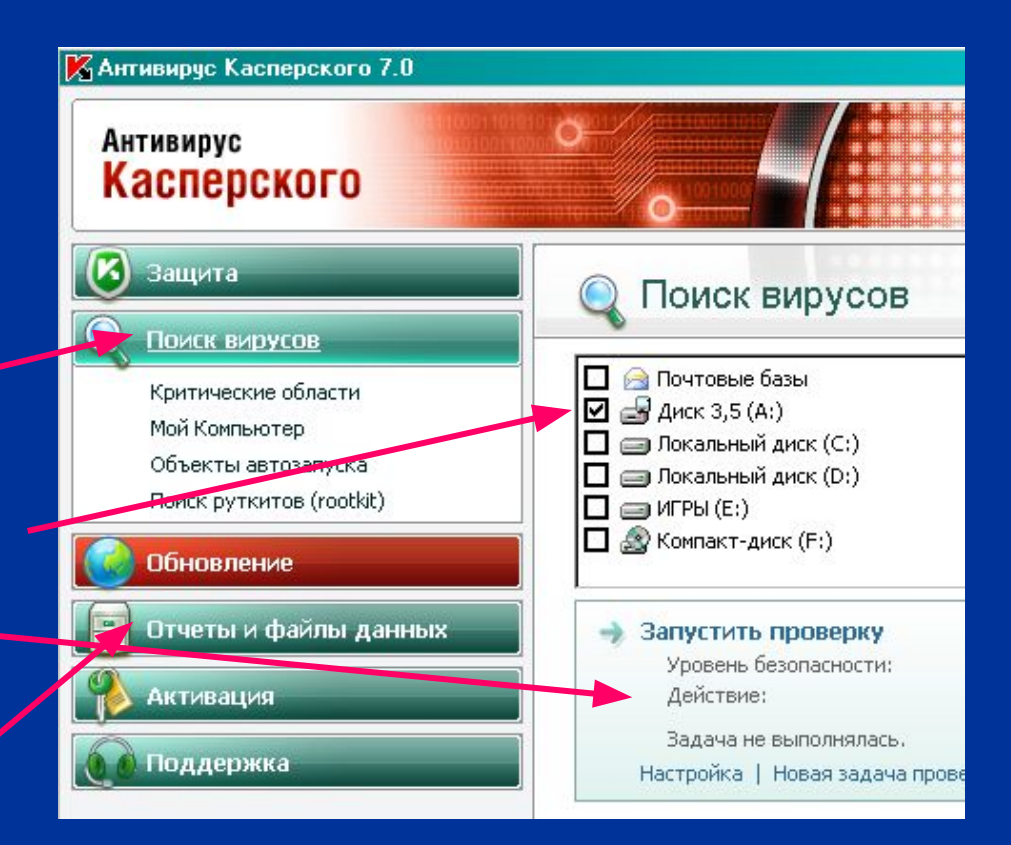

# **Закрепление знаний**

#### 1. Выполните Тест6 по теме «Компьютерные вирусы»

### **Тестирование**

2. Выполните Пробный тест для подготовки к итоговому тестированию по теме «Компьютер и ПО»

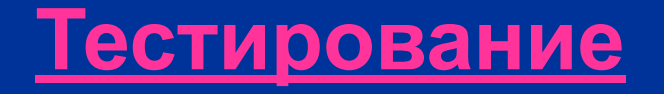